## 學生請假

功能路徑:

學生資訊系統 / 新教學務系統 / 學務相關/線上請假

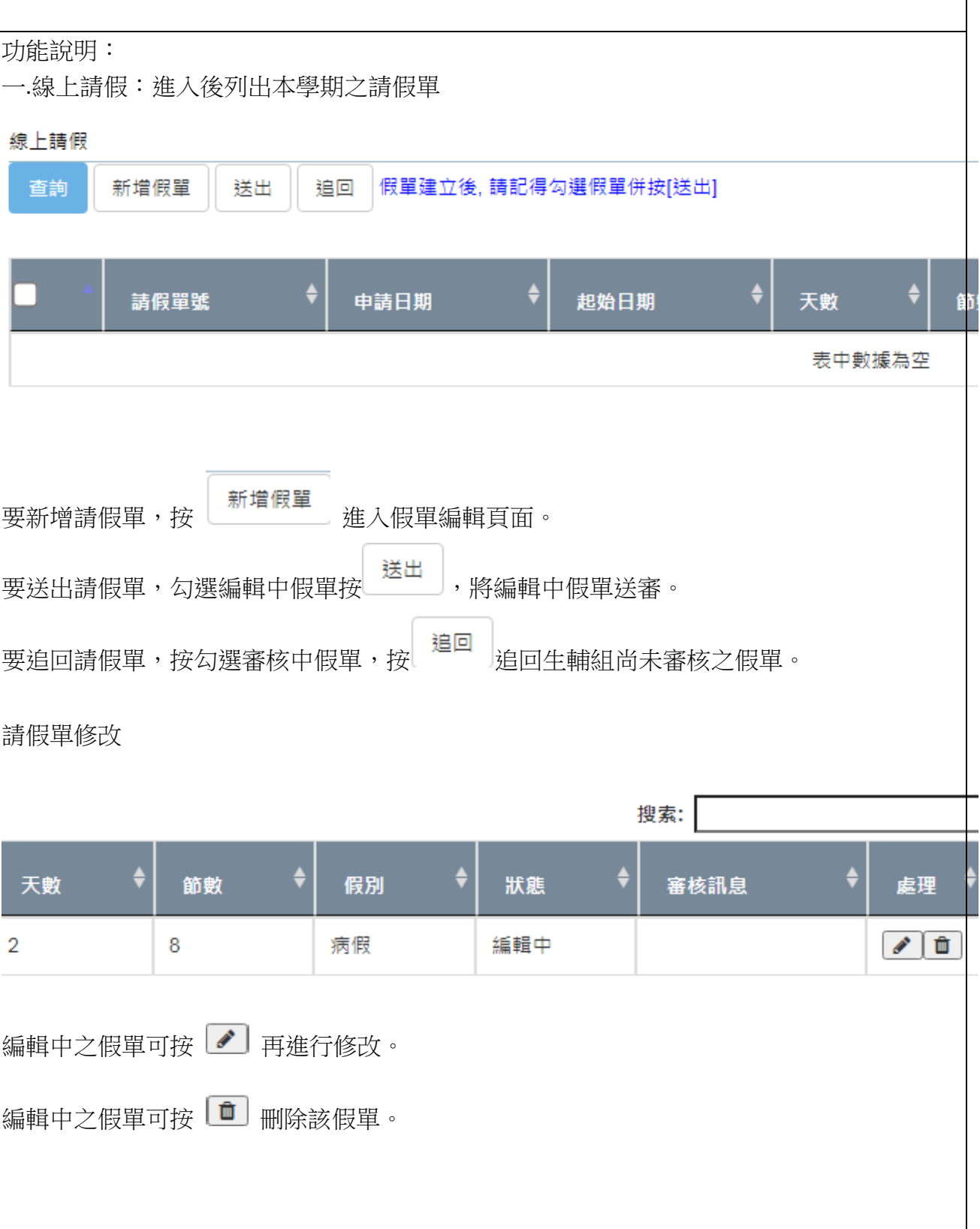

審核中之假單

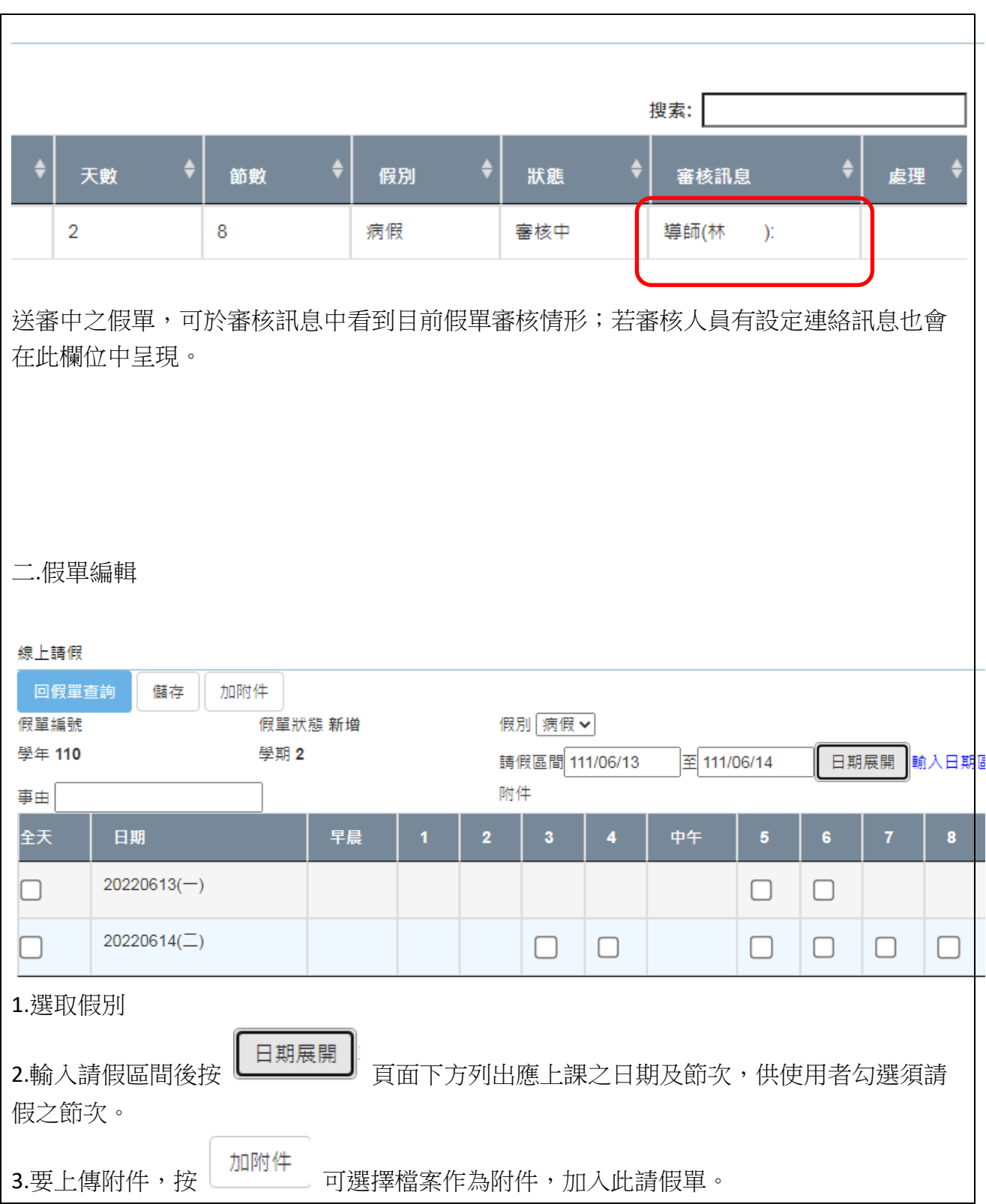

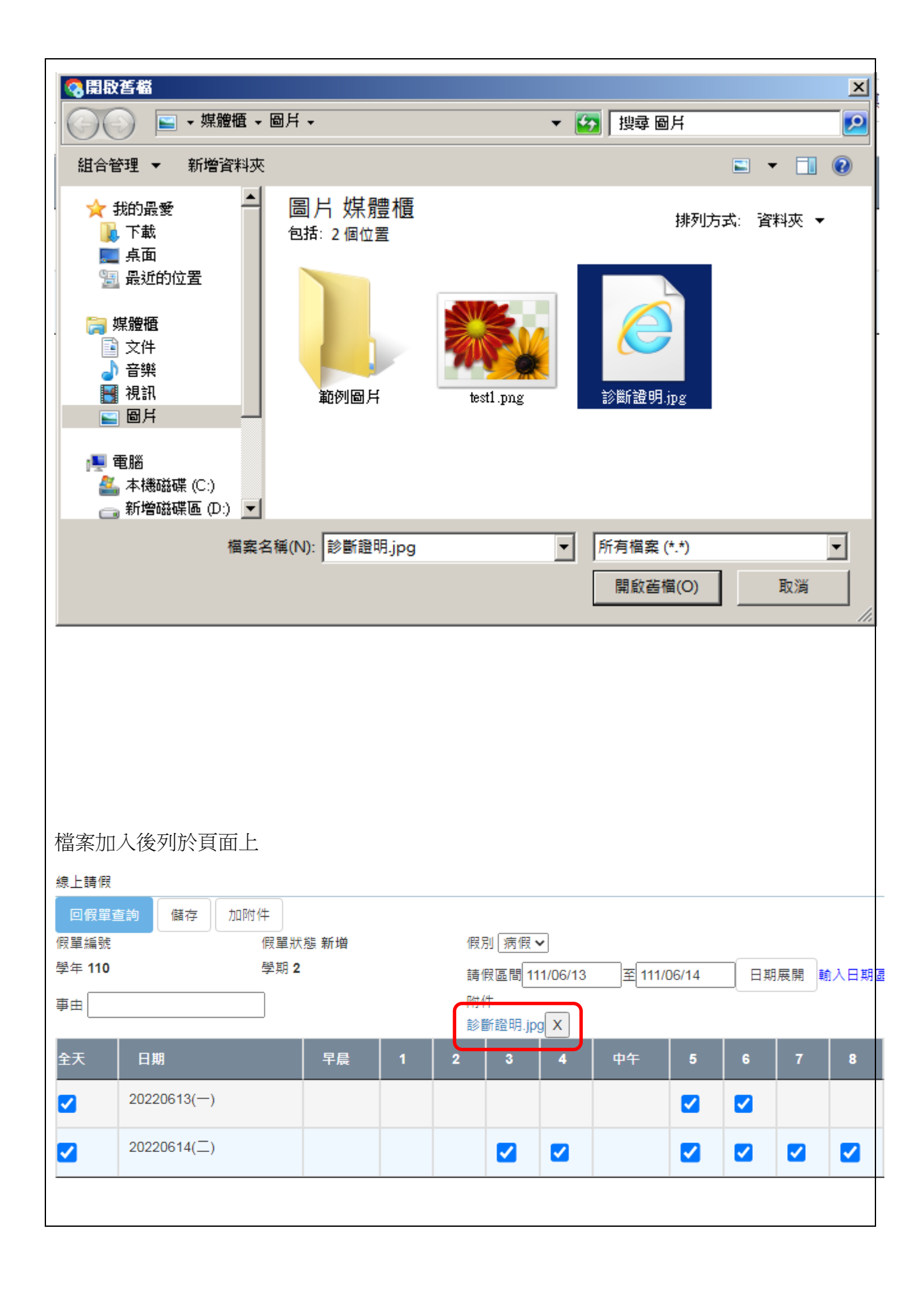

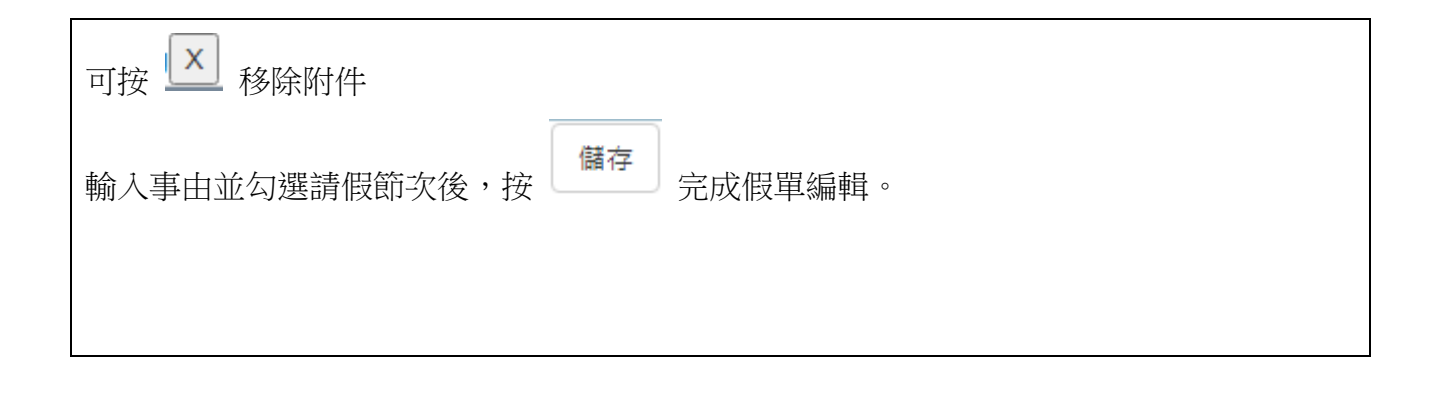